## **SZCZEGÓŁOWY OPIS PRZEDMIOTU ZAMÓWIENIA**

(parametry i wymagania minimalne)

**Przedmiotem zamówienia jest sprzedaż i dostawa fabrycznie nowego, nie używanego sprzętu komputerowego dla jednostek organizacyjnych Uniwersytetu Rzeszowskiego.**

Zamówienie zostało podzielone na 2 części (2 zadania):

**Zadanie nr 1: Sprzedaż i dostawa stacjonarnego zestawu komputerowego i drukarki dla Instytutu Technologii Żywności i Żywienia.**

**Zadanie nr 2: Sprzedaż i dostawa stacjonarnych zestawów komputerowych dla Instytutu Nauk Rolniczych, Ochrony i Kształtowani Środowiska.**

**Zadanie nr 1: Sprzedaż i dostawa stacjonarnego zestawu komputerowego i drukarki dla Instytutu Technologii Żywności i Żywienia.**

## **Pozycja nr 1: Sprzedaż i dostawa stacjonarnego zestawu komputerowego o następujących parametrach minimalnych: 1 szt.**

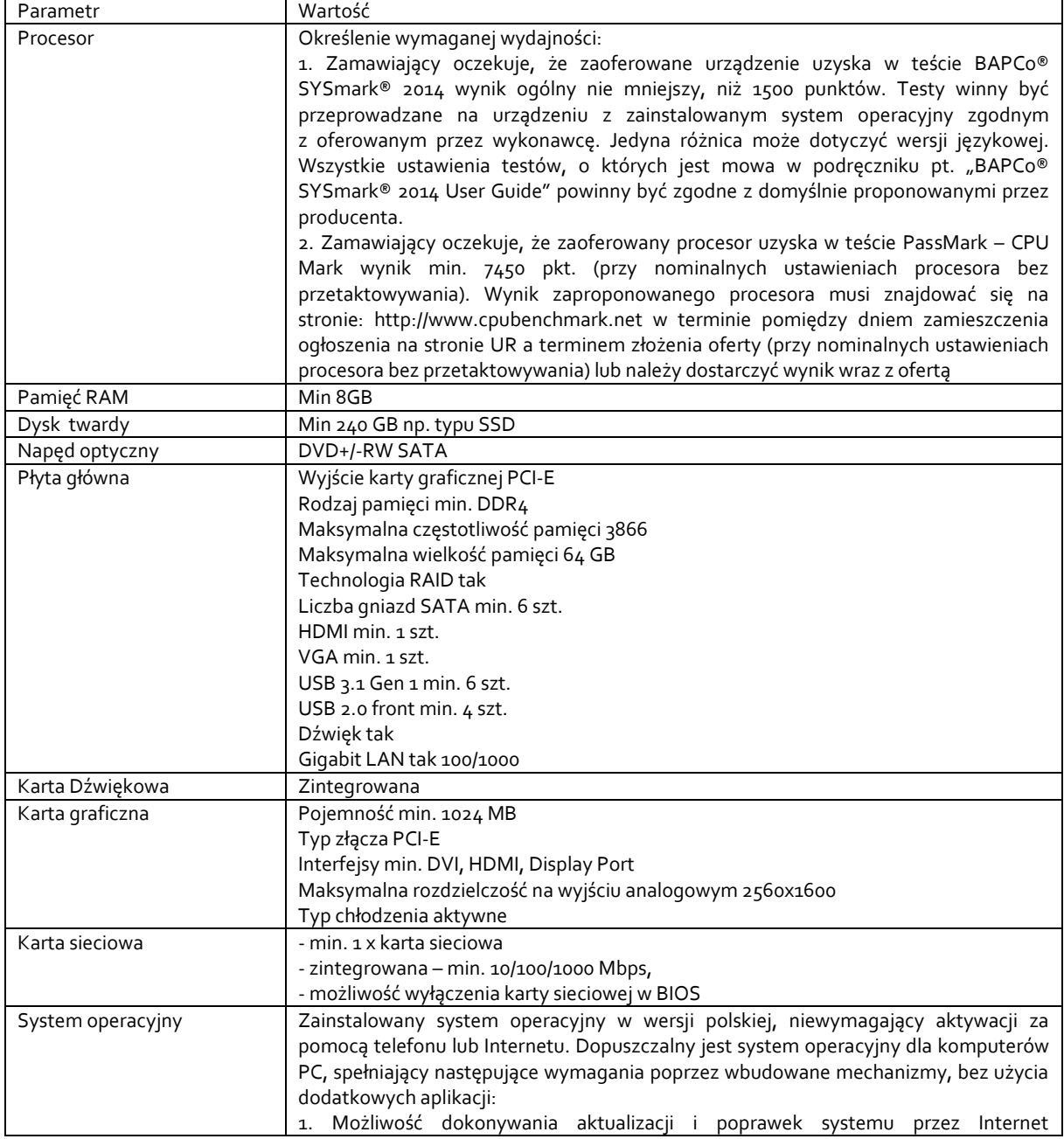

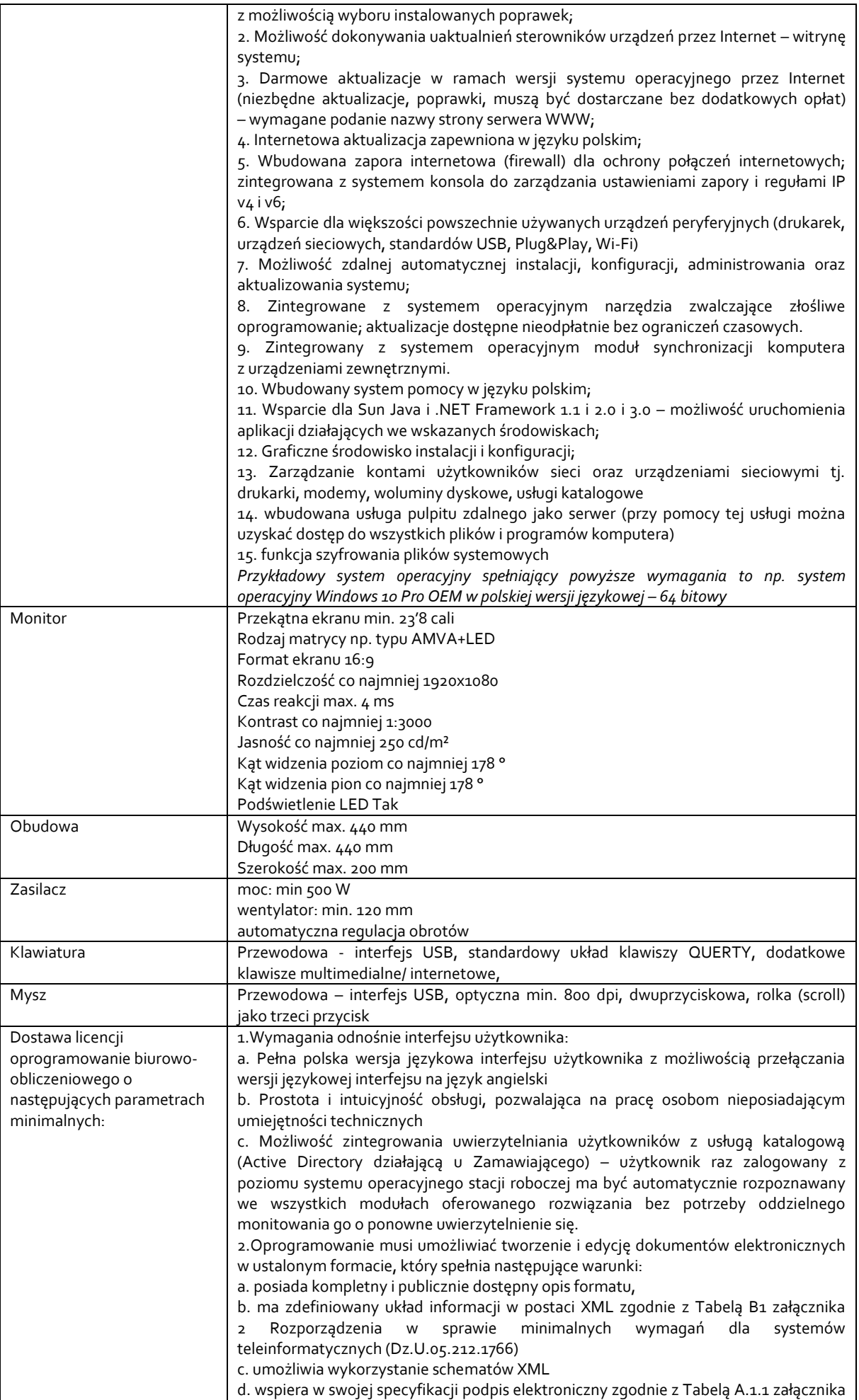

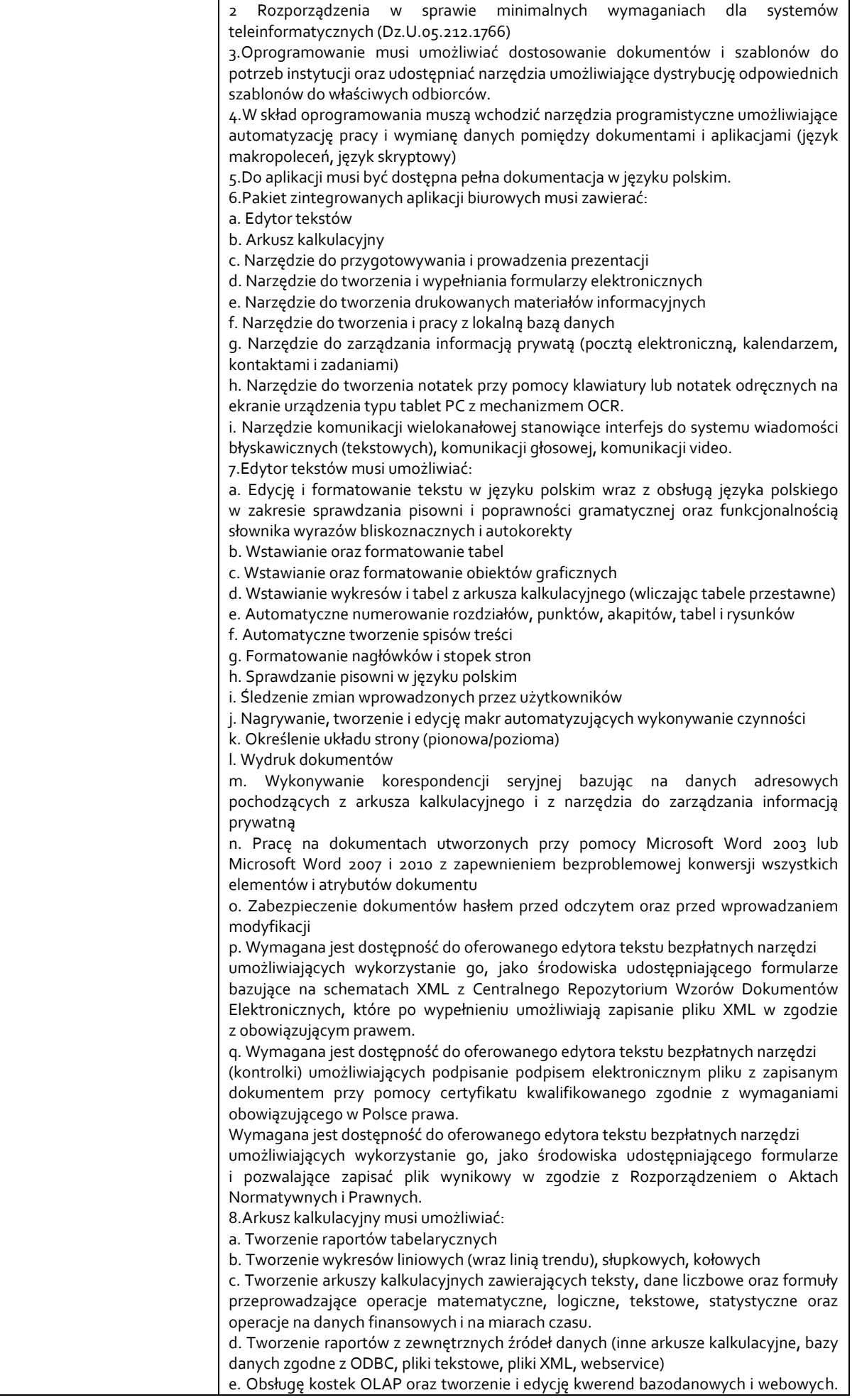

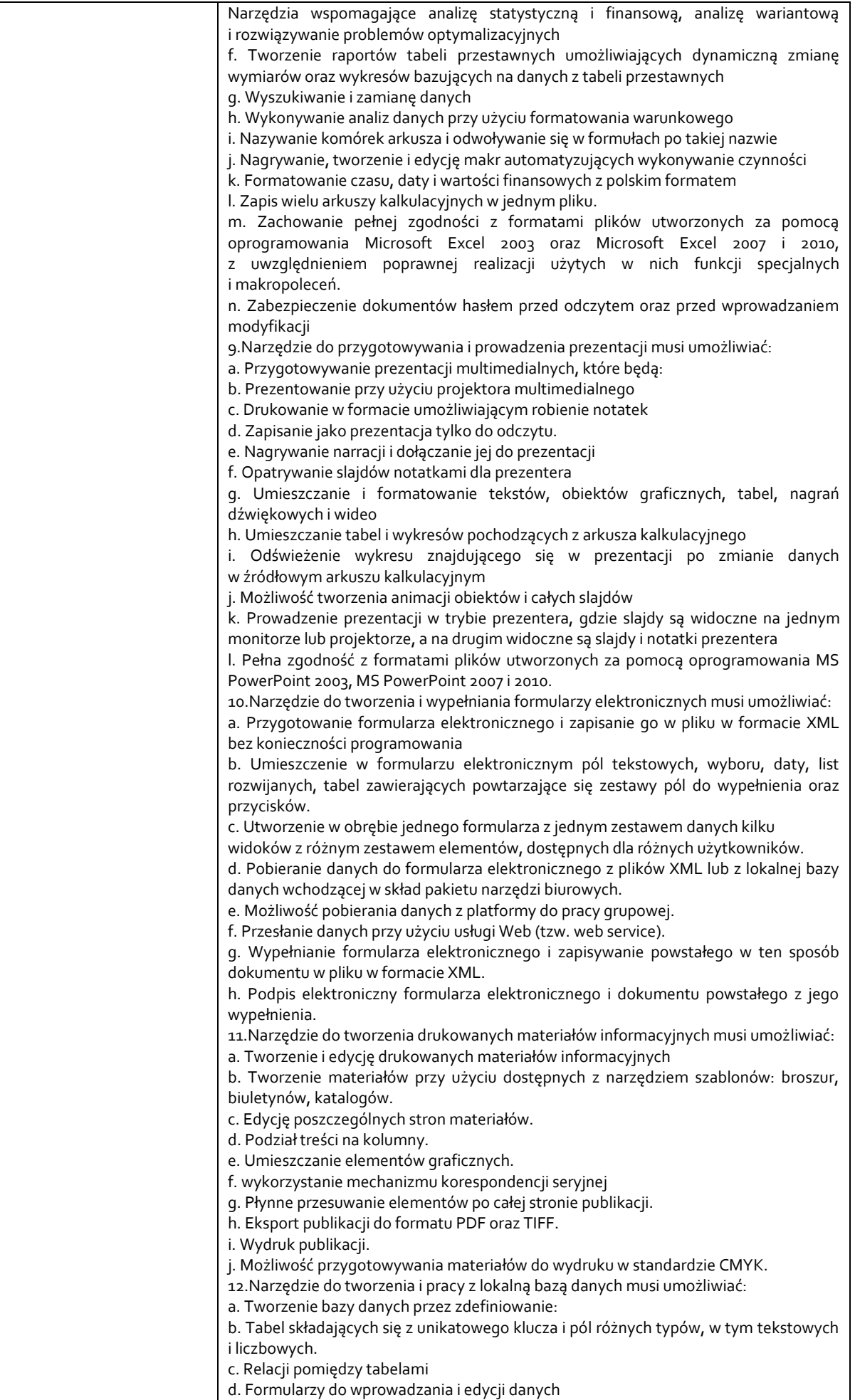

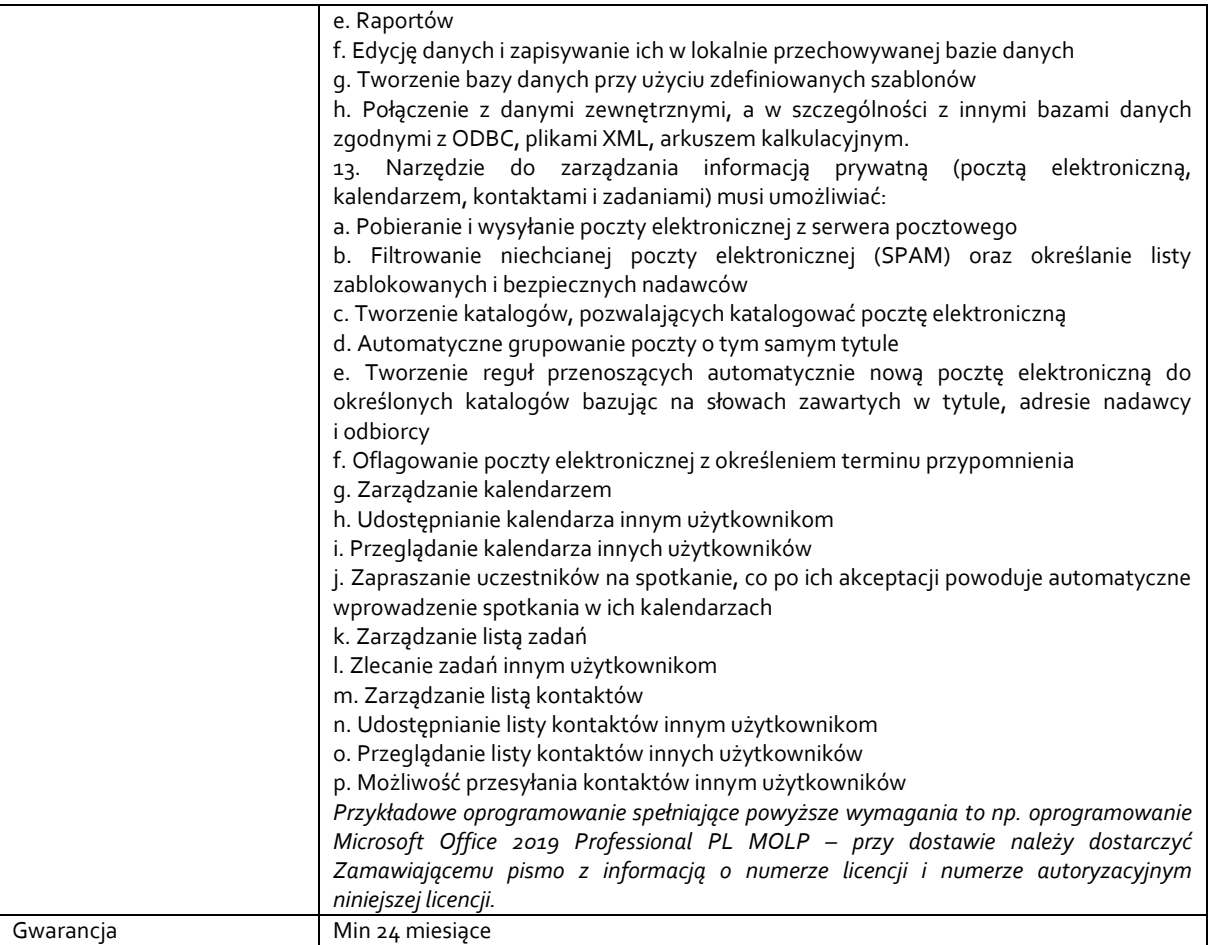

## **Pozycja nr 2: Sprzedaż i dostawa drukarki o następujących parametrach minimalnych: 1 szt.**

Technologia drukowania LED mono

Prędkość druku min. 40 str./min.

Czas uzyskania pierwszego wydruku maks. 4,5 s

Rozdzielczość drukowania min. 1200 × 1200 dpi

Pamięć (Standard) min. 512 MB RAM; 3 GB eMMC

Pojemność podajników papieru (standard) min. 350 arkuszy

Pojemność podajników papieru (opcja) min. 530 arkuszy

Drukowanie dwustronne Duplex automatyczny Karta sieciowa Tak, karta sieciowa WI-FI

Waga maks. 13 kg

Poziom hałasu w trybie pracy maks. 55 dBA

Emulacja(e) / język(i) drukarki co najmniej Emulacja PostScript 3, emulacja PCL 5e, emulacja PCL 6 (XL), emulacja XPS, emulacja IBM ProPrinter, emulacja Epson FX, emulacja PDF v1.7

Interfejs(y) min. 1000BASE-T/100BASE-TX/10BASE-T, USB 2.0 (High Speed) (Opcjonalnie) Bezprzewodowa sieć LAN (IEEE802.11a/b/g/n)

Normatywny cykl pracy (zapis stron/miesiąc) min. 5 000 stron

Dodatkowe wyposażenie Tonery startowe wydruk min. 2 000 stron; Kabel USB-USB do podłączenia komputera z drukarką

Oprogramowanie do drukarki Sterowniki dostępne na stronie internetowej w najnowszej wersji, z możliwością pobrania. Gwarancja min. 24 miesiące

## **Zadanie nr 2: Sprzedaż i dostawa stacjonarnych zestawów komputerowych dla Instytutu Nauk Rolniczych, Ochrony i Kształtowani Środowiska o następujących parametrach minimalnych: 2 szt.**

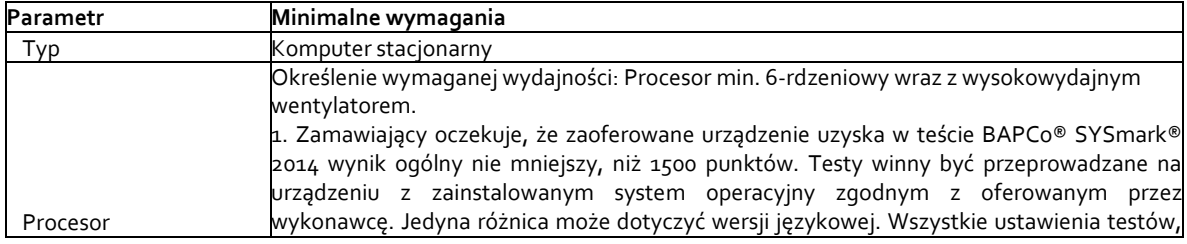

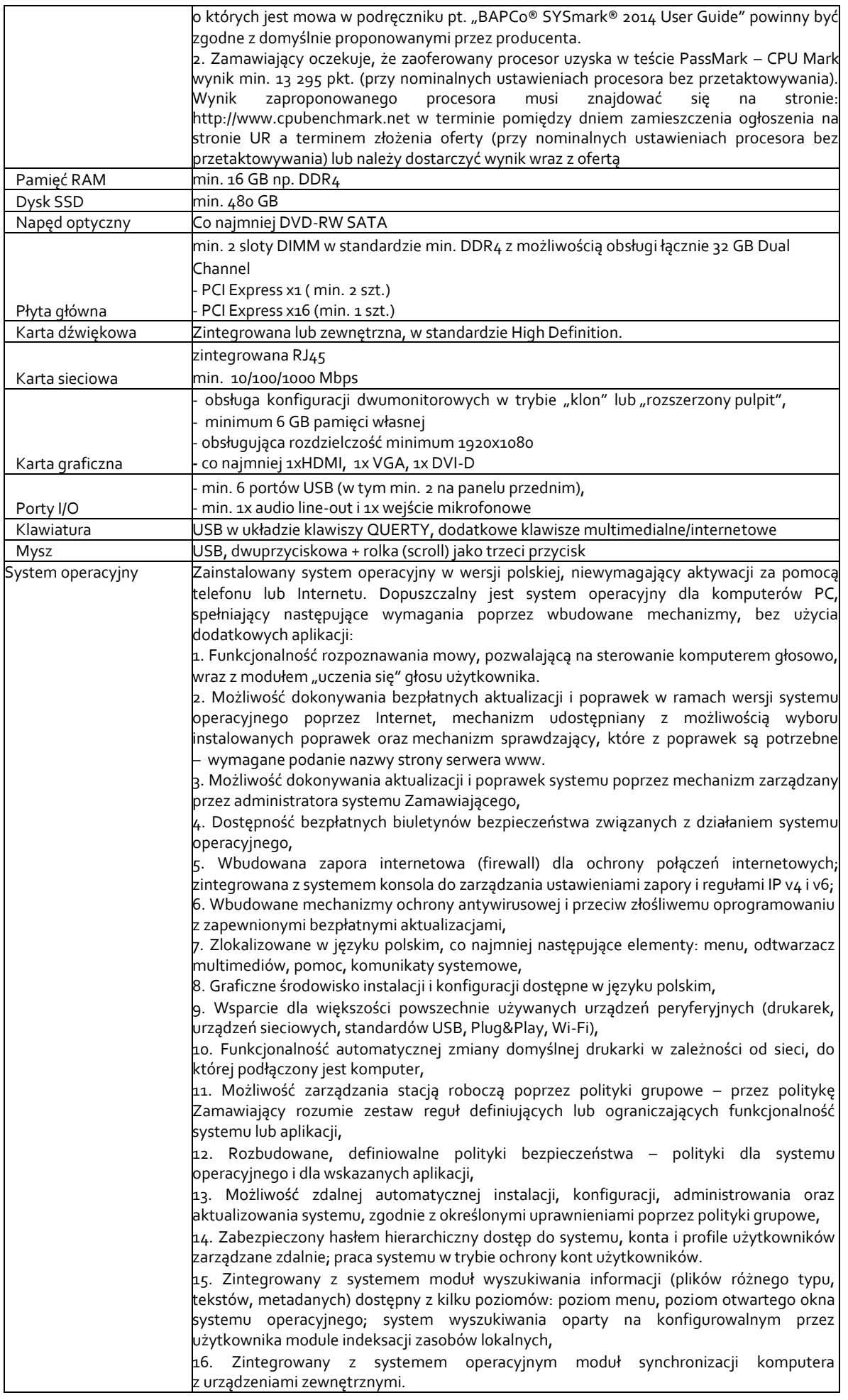

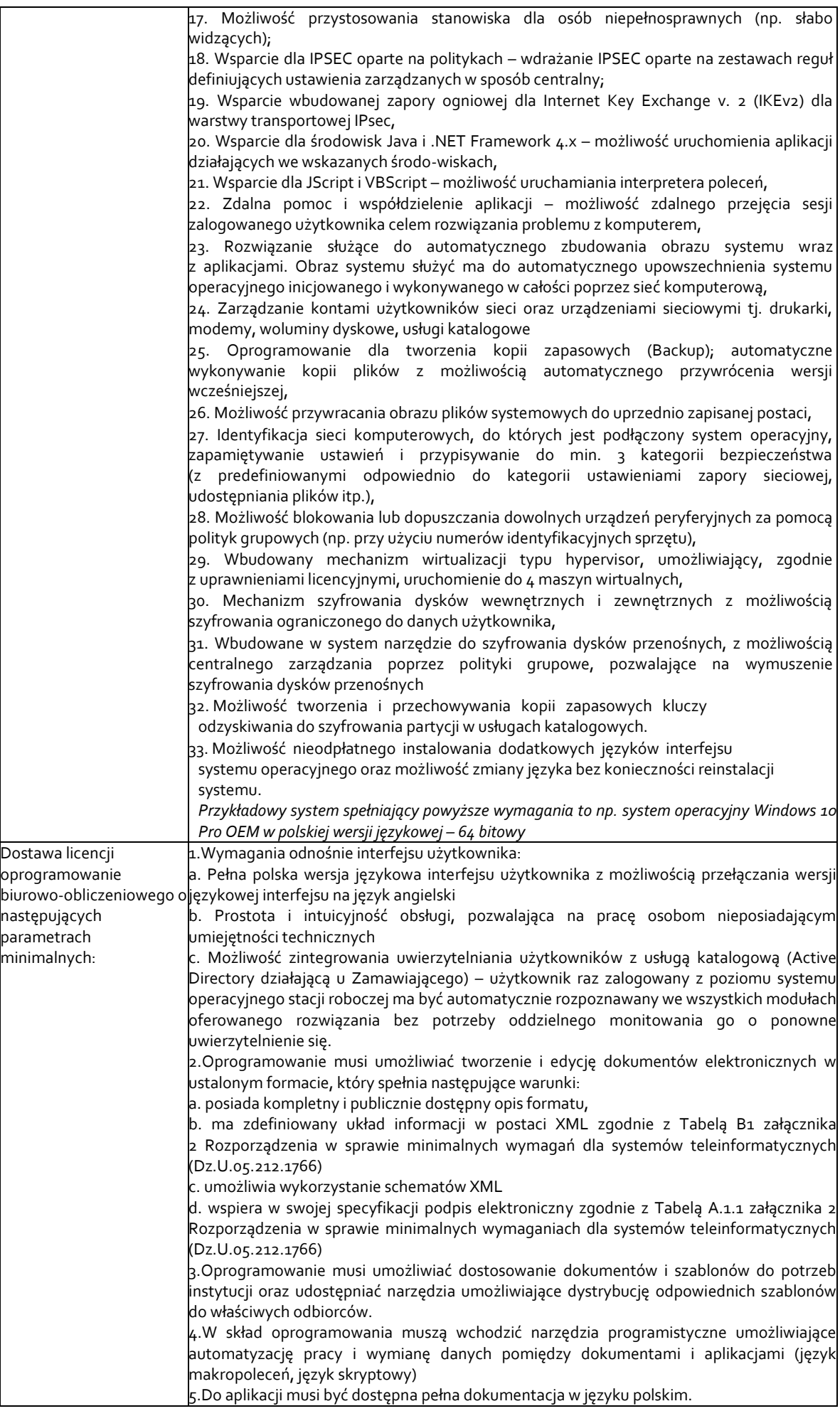

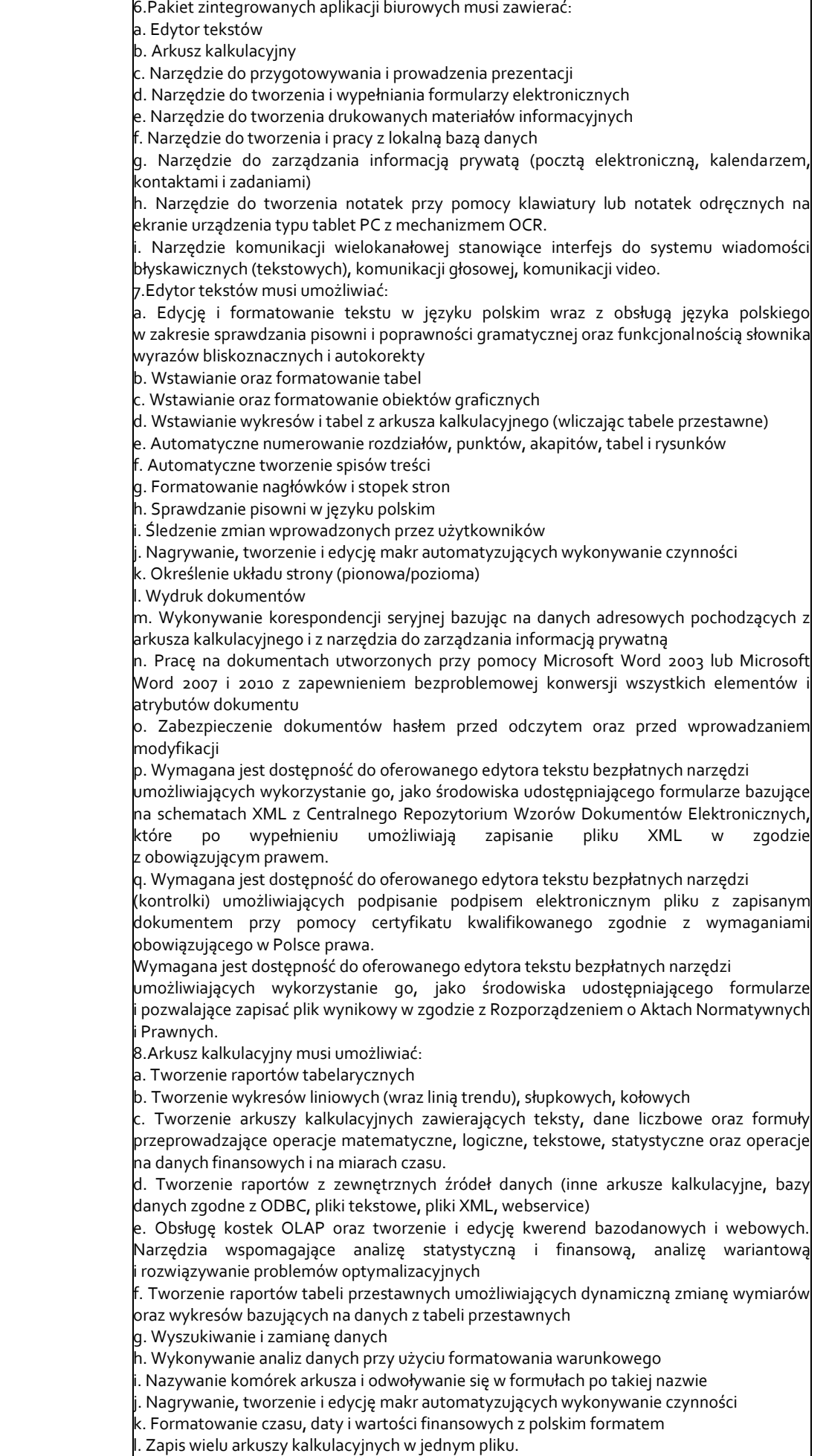

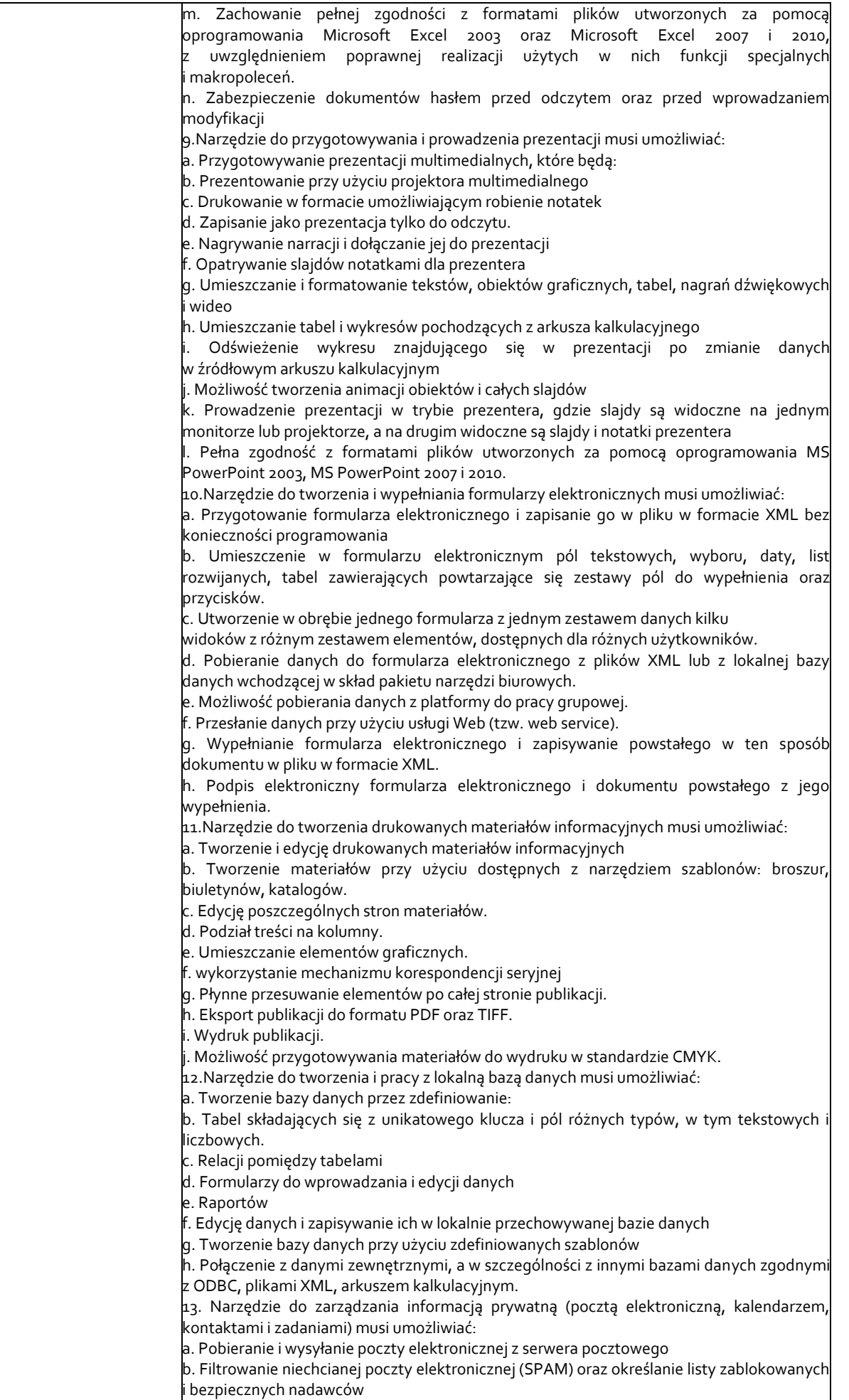

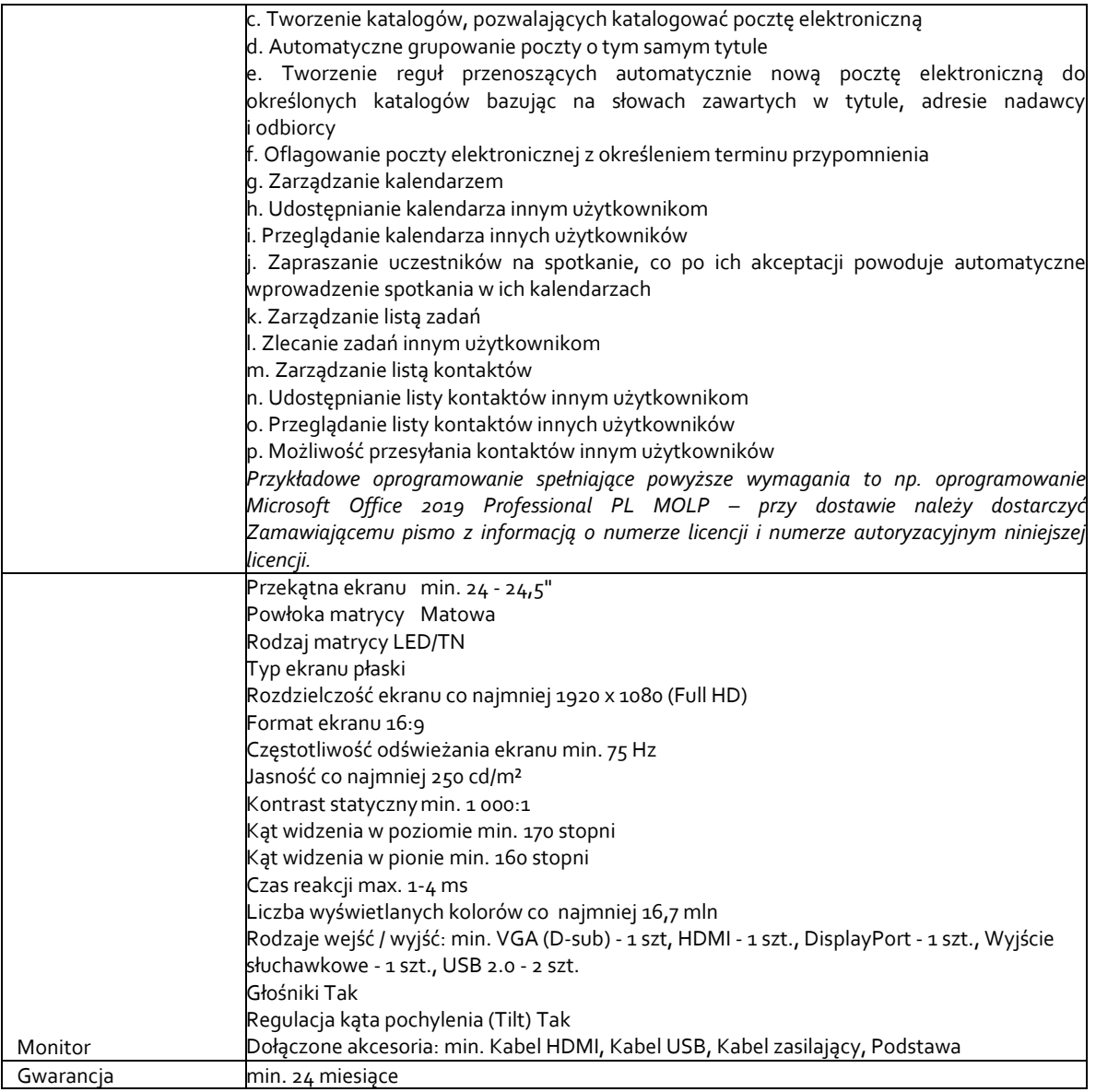